Перед тем как начать что-то кодировать, почитайте исходники и определите область, которая вас заинтересует для разработки. У нас есть очень широкий круг задач и, очень возможно, одна из них вас заинтересует. Только помните, что наша текущая главная задача реализовать более или менее полный набор OS/2 API поверх микроядра L4.

#### Инструменты разработки

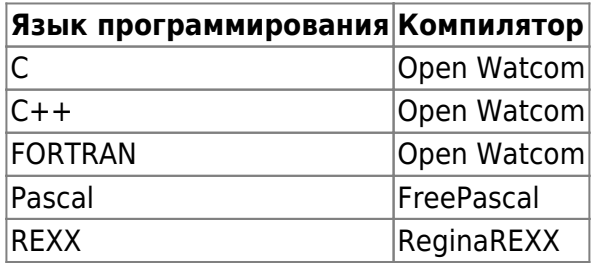

Другие языки тоже могут быть использованы для разработки частей ОС. Но они тоже должны быть Open Source и использовать OS/2 API. Использование платных (то есть, которые могут быть скачаны с многих мест) не возбраняется, но не рекомендуется. Также, используйте инструменты из поставки OpenWatcom для сборки ваших исходников.

Когда существуют аналогичные инструменты (например NMAKE и WMAKE), всегда используйте инструменты из поставки OpenWatcom.

### Получение и сборка исходных кодов

Сначала, вы должны загрузить ниже перечисленные инструменты для вашей платформы с соответствующих сайтов:

- http://www.openwatcom.org/ для OpenWatcom
- http://www.freepascal.org/ для FreePascal
- http://regina-rexx.sf.net/ для ReginaREXX

Вы можете загрузить нерегулярно обновляемые снапшоты исходников с этого сайта, или самые последние версии с SVN. Исходники osFree находятся на Sourceforge SVN. Sourceforge также позволяет скачать любую ревизию в виде .tar.gz архива.

Перед сборкой проверьте файлы setvars-<somename>.cmd и <somename>.conf, И поменяйте настройки (в основном, пути к инструментам разработки). После этого откройте сеанс командной строки и запустите setvars-<somename>.cmd и введите

#### wmake

начнется процесс сборки. Для очистки дерева исходников от созданных при сборке файлов наберите

wmake clean

Для более подробногй информации о системе сборки см. документ Система сборки.

### Дерево каталогов

Посмотрите на код в SVN, для понимания принципа размещения файлов. Обратите внимание, что дерево файлов в SVN osFree состоит из исходных кодов операционной системы и инструментов тулкита. Пожалуйста, НЕ помещайте сюда приложения и инструменты, не соответствующие назначению тулкита. Тулкит это вспомогательные утилиты, собираемые под ту систему, под которой ведется сборка и необходимые для сборки файлов ОС.

### **Global/Shared/Private Headers**

Each level of the SVN tree contains two standard directories:

```
FIX THIS! Now it's slightly different!
```
shared Contains code shared among all source at this level and deeper levels include Contains header files for the above

Each levels/part of the OS should have a specific prefix that allows a developer to easily find what part of the OS a header/library file belongs to. For example code shared by the whole tree should be included with:

```
#include <all shared.h>
```
and code shared by all commandline tools should include:

```
#include <cmd shared.h>
```
Try to create as few shared code headers as possible. Each "shared" directory should contain one (1) library (.lib) file (xxx shared.lib) with all shared code and each "include" directory should contain one main header file including all other (xxx shared.h).

Example of use of common files:

```
// Use the normal 0S/2 INCL_ since our toolkit is the 0S/2 toolkit
#define INCL DOSERROR
// Do NOT include os2.h, use osfree.h instead
\#include \leqosfree.h>
// Include any needed normal C library
#include <malloc.h>
#include <string.h>
// Include all shared code and shared code for command line tools
#include <all shared.h>
#include <cmd shared.h>
```
### **Documentation**

- Private code (not shared with other code) should be documented only in the source.
- Shared code (shared with code at the same level or at all levels) should be documented in source and in a "building and developing" document.
- The API of the OS and the tools documentation should NOT be documented in the source tree but in the toolkit and release tree.
- Source code should be documented in the source file (not the header files).
- Each function should be prefixed with a description of what it does, what parameters it uses (in and out) and any external references it uses.
- Place comments in the source that helps the reader to understand the logic and don't overdo it.

## **When Developing**

- Use static linking, do not use dynamic libraries (LIBC style) or dynamic runtime.
- Use the makefiles provided with the source tree, don't "do your own".
- Currently osFree development is done on OS/2 (minimum Warp 4) but in the future development will be hosted on osFree.
- We use SVN to share code among developers.
- We use Doxygen and Wiki to document our work.

# **Submitting a Patch (FIX THIS!!!)**

- Make sure your changes follow the coding guidelines above.
- Make sure you are using the current versions of the sources so that the resulting diffs are comparing your changes with the head of the source tree.
- Create your patch either by using cvs diff -u (if you are using CVS) or diff -u original-file changed-file (if you are using a source archive - you can also create differences for the whole directory contents using diff -r) In the latter case include the old code first, the new code last – in the patch anything you added will be prefixed with a  $+$ .
- Remove all/any lines that reference files without changes.
- Send the patch file as an attachment in your email. Do not paste the patch directly into the email body.
- Maintainers will often reply in response to your patch, pointing out things to fix up, etc. before a patch can be checked in. Please always follow the maintainer suggestions closely and respond by sending a new corrected patch. Please do not expect the maintainers to rework your changes, you want to be able to claim all the credit for your great patches!

From: <http://www.osfree.org/doku/>- **osFree wiki**

Permanent link: **<http://www.osfree.org/doku/doku.php?id=ru:develop:guidelines&rev=1402589808>**

Last update: **2014/06/12 16:16**

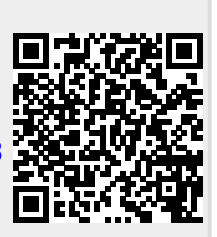